## **Esercizio 1**

Si esegua il progetto ed il dimensionamento dei componenti relativi ad un filtro attivo passa basso del secondo ordine con frequenza di taglio superiore di 8kHz e guadagno di tensione pari a 26dB. (esame di Stato maturità tecnica industriale sperimentale - Progetto AMBRA - Indirizzo Elettronica industriale. Sessione Ordinaria 1988)

## **Svolgimento:**

Non sono specificati né il tipo di filtro né il tipo di approssimazione. Scegliamo un filtro passa basso a retroazione semplice (vcvs) con resistenze e condensatori uguali come quello di figura 1.

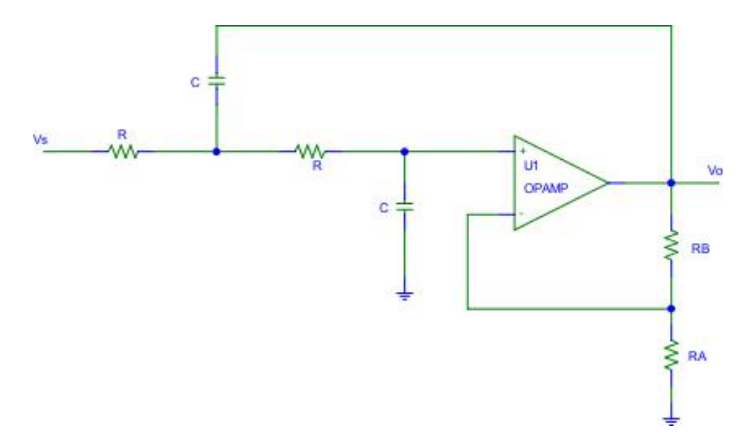

**Figura 1 Filtro vcvs passa basso del secondo ordine.**

Consideriamo le relazioni di progetto di un filtro passa basso già ricavate (vedi [http://cmathilde.altervista.org/Elettronica/Filtri/FormulePBasso.pdf\)](http://cmathilde.altervista.org/Elettronica/Filtri/FormulePBasso.pdf). Dalla relazione:

$$
\omega_0 = 2\pi f_0 = \frac{1}{RC}
$$

Si ricava:

**.** 

$$
2\pi \cdot 8000 = \frac{1}{RC} \quad \rightarrow \quad \frac{1}{RC} = 50240 Hz \quad \rightarrow \quad RC \cong 2 \cdot 10^{-5} sec
$$

Poniamo  $C=10nF$  e troviamo  $R$ :

$$
R = \frac{2 \cdot 10^{-5} \text{sec}}{10^{-8}} \Omega = 2000 \Omega = 2k\Omega
$$

Scegliamo una resistenza della serie E24 (tolleranza minore o uguale a  $\pm 2\%$ ). Per dimensionare le resistenze  $R_A e R_B$  usiamo la relazione:

$$
\frac{R_B}{R_A} = 2 - 2\xi \qquad (1)
$$

Dove ξ è il fattore di smorzamento. Scegliamo l'approssimazione di Butterworth che garantisce una risposta in frequenza piatta in banda passante.

Il polinomio di Butterworth per un filtro del secondo ordine è dato da:

$$
s^2 + 1.414s + 1
$$

Dal confronto con il denominatore della funzione di trasferimento con  $\omega_0 = 1^1$  si ricava:

$$
2\xi = 1.414 \rightarrow \xi = 0.707
$$

<sup>&</sup>lt;sup>1</sup> Ricordiamo che I polinomi di Butterworth sono normalizzati.

Sostituendo nella (1) si trova:

$$
\frac{R_B}{R_A} = 2 - 2\xi = 2 - 1.414 = 0.586 \rightarrow R_B = 0.586R_A
$$

Scegliamo R<sub>A</sub>=56kΩ. Quindi:

$$
R_B = 0.586 \cdot 56000 = 32816 \Omega \rightarrow R_B = 33k\Omega
$$

Con questi valori, però, il guadagno di tensione vale:

$$
K = 1 + \frac{R_B}{R_A} = 1 + \frac{33}{56} = 1.589 \tag{2}
$$

Per ottenere il guadagno richiesto dobbiamo aggiungere un circuito per amplificare. Disegniamo il circuito completo:

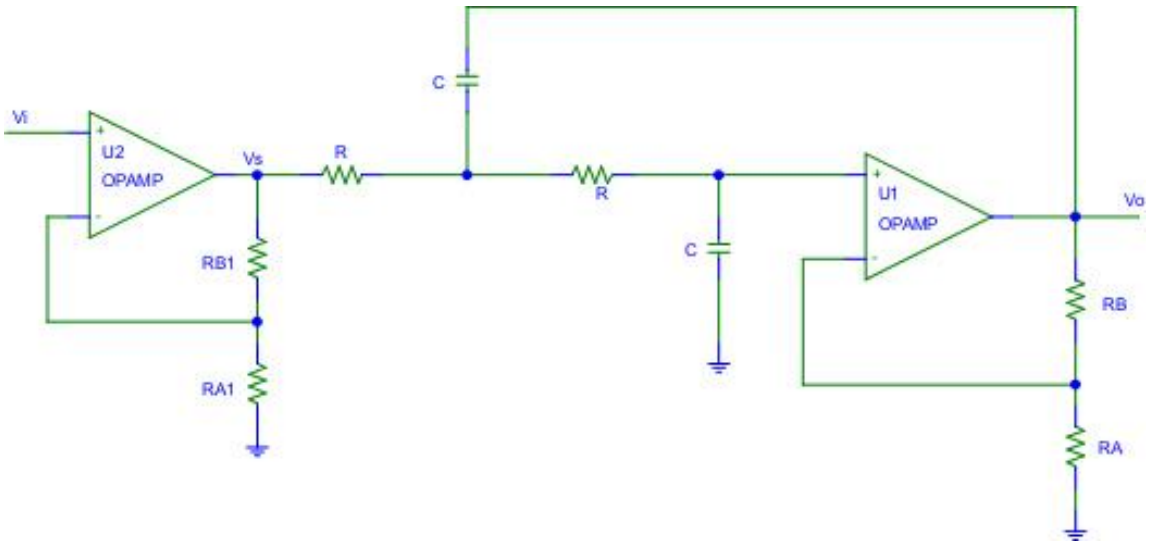

**Figura 2 Lo schema completo.**

Abbiamo aggiunto un amplificatore operazionale in configurazione non invertente. Il suo guadagno è, quindi, dato da:

$$
K_1 = 1 + \frac{R_{B1}}{R_{A1}}
$$

Dato che i due amplificatori sono in cascata il guadagno complessivo è dato da:

$$
K_{TOT} = KK_1
$$

Deve essere  $K_{TOT}$ =26dB quindi:

$$
K_{TOT} = 26\text{dB} \qquad \rightarrow \qquad KK_1 = 26\text{dB} \qquad \rightarrow \qquad 20\log KK_1 = 26
$$

$$
\log KK_1 = \frac{26}{20} = \frac{13}{10} \quad \rightarrow \quad KK_1 = 10^{\frac{13}{10}} = 19.95
$$

Sostituendo il valore trovato nella (2):

$$
K_1 = \frac{19.95}{1.589} = 12.55
$$

Possiamo scrivere:

$$
1 + \frac{R_{B1}}{R_{A1}} = 12.55 \rightarrow \frac{R_{B1}}{R_{A1}} = 11.55
$$

Scegliamo R<sub>B1</sub>=39kΩ e calcoliamo:

$$
R_{A1} = \frac{R_{B1}}{11.55} = \frac{39000}{11.55} = 3376 \Omega
$$

Poniamo  $R_{A1} = 3.3$ kΩ. Ricapitolando:

$$
C = 10nF; R = 2k\Omega; R_A = 56k\Omega; R_B = 33k\Omega; R_{A1} = 3.3k\Omega; R_{B1} = 39k\Omega
$$

Questo file può essere scaricato gratuitamente. Se pubblicato citare la fonte.

Matilde Consales